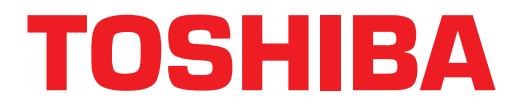

## **Strata**® **DK Technical Bulletin**

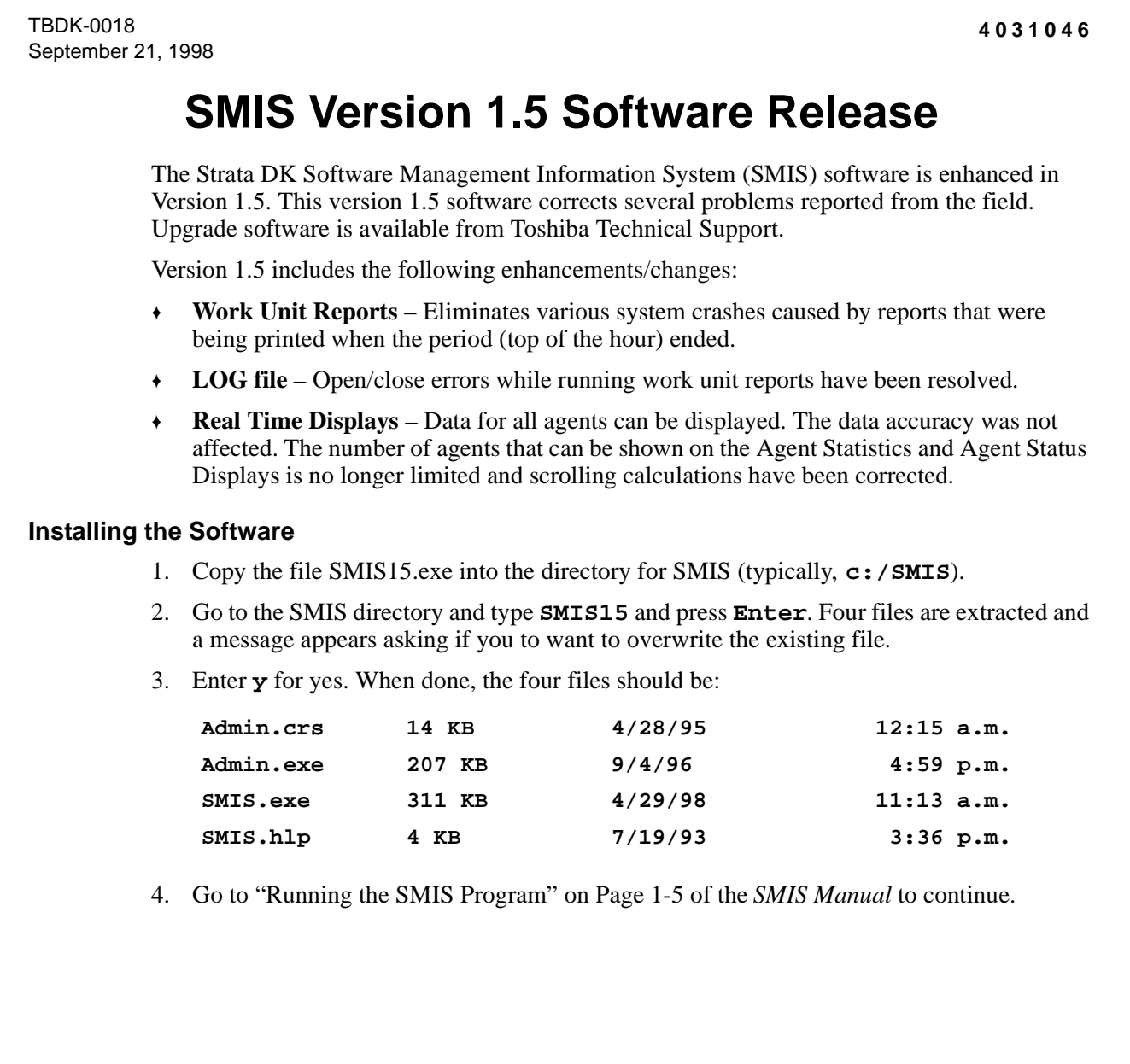